## BEST4 FRIENDS

## 10 steps to a stable online income as BEST4FRIENDS partner

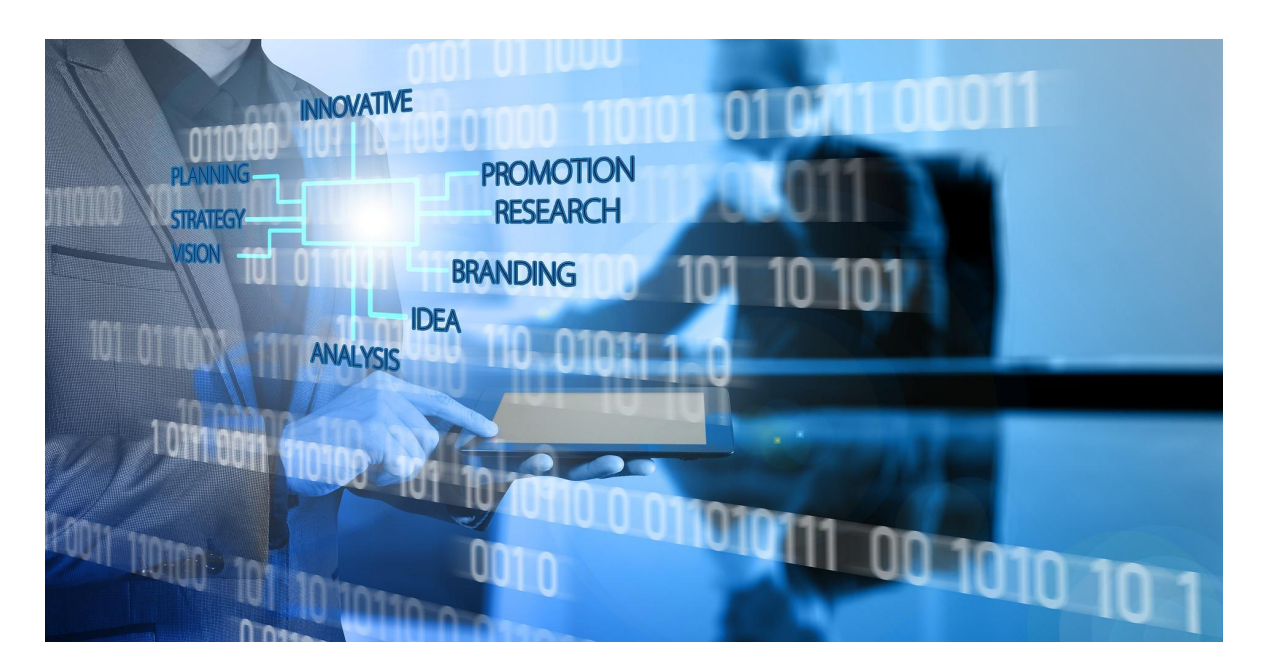

- 1. Select your <u>region</u> and/or a <u>topic</u>.
- 2. Decide in which area you mainly want to work: sales, distribution or office.
- 3. Register as a partner in the **BEST4FRIENDS** <u>network</u>.
- 4. Analyze your <u>market</u> (potential customers) and competitors.
- 5. Create a <u>list</u> of potential clients and add all the information (+ / -) about these companies.
- 6. Find out the vulnerabilities of the companies. Add them to your list and write down your <u>suggested solutions</u>.
- 7. <u>Classify</u> your list and start inviting or contacting the first companies.
- 8. Go to the <u>presentation</u> prepared and take <u>notes</u> on your appointments.
- 9. Teamwork will significantly improve your income as a partner.
- 10. Work with your list every day. It is your most important marketing tool!!

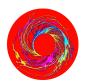